# ATTENDANCE DASHBOARD GUIDE 4.2 - 3/3/2024

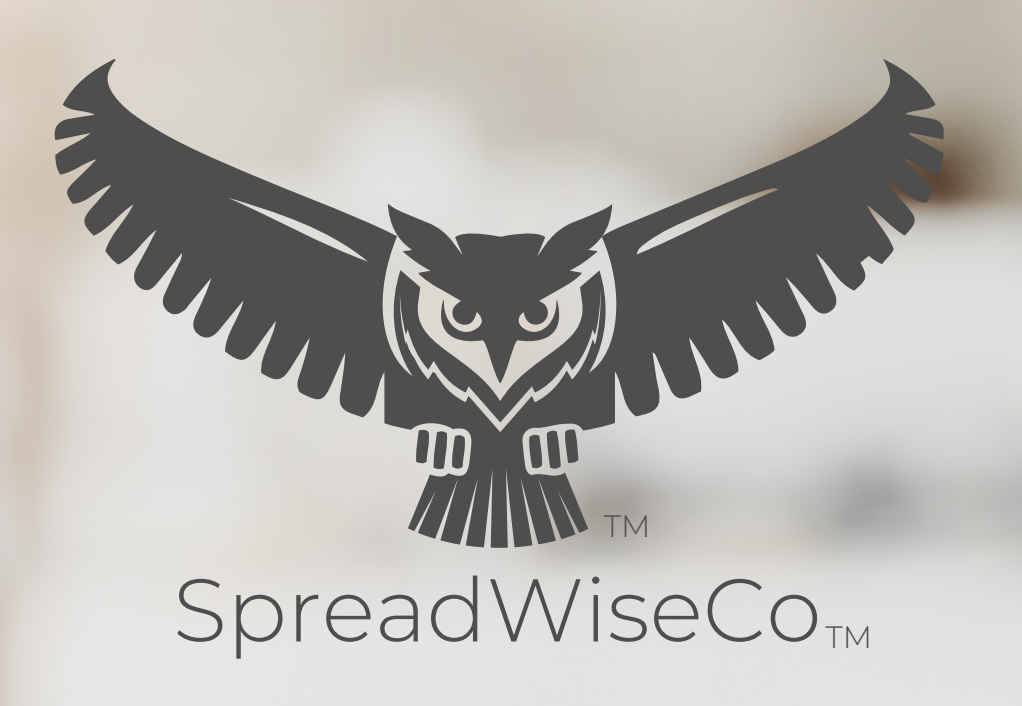

Spreadsheets Reimagined

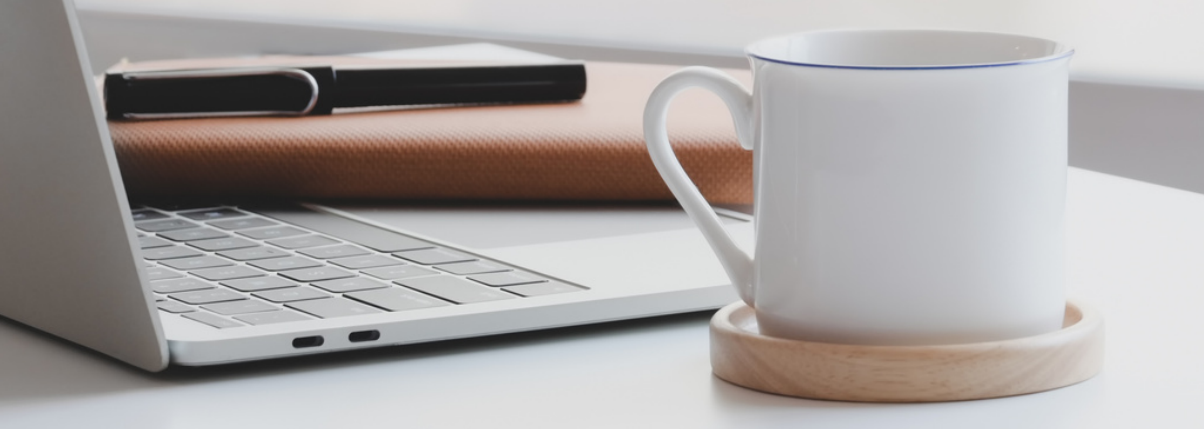

BUILT WITH MICROSOFT EXCEL

#### GUIDE OVERVIEW

These tools are designed to be easy to use, with minimal inputs from you, and many outputs from us. Follow each tool guide closely. There are normally only a few true steps within the guide, but the rest is information to help you along the way.

#### GUIDE LEGEND

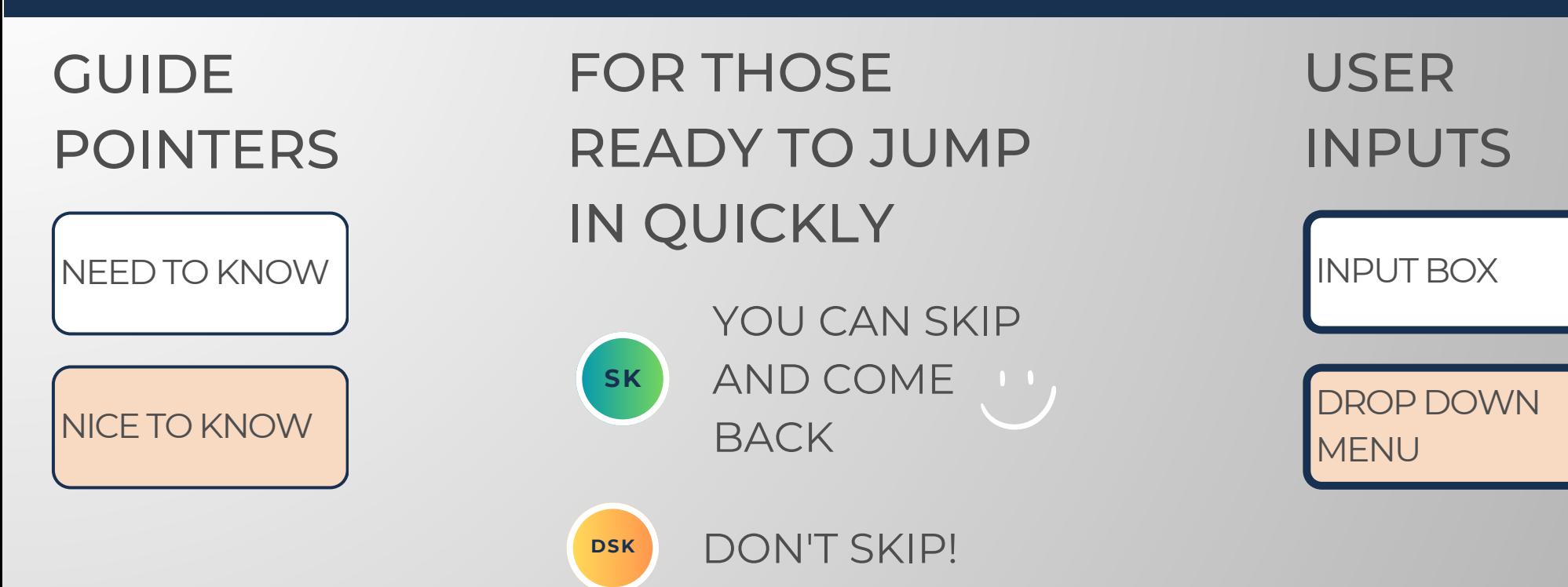

#### REVISION INFORMATION

Latest Attendance Dashboard Revision: 4.2

#### PASSWORD

- Tabs are locked to prevent accidental formula errors. Password: "swc"
- Use with discretion. Formulas and setups can be extremely complex.

### 1 - GETTING STARTED

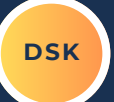

#### **ATTENDANCE INPUTS**

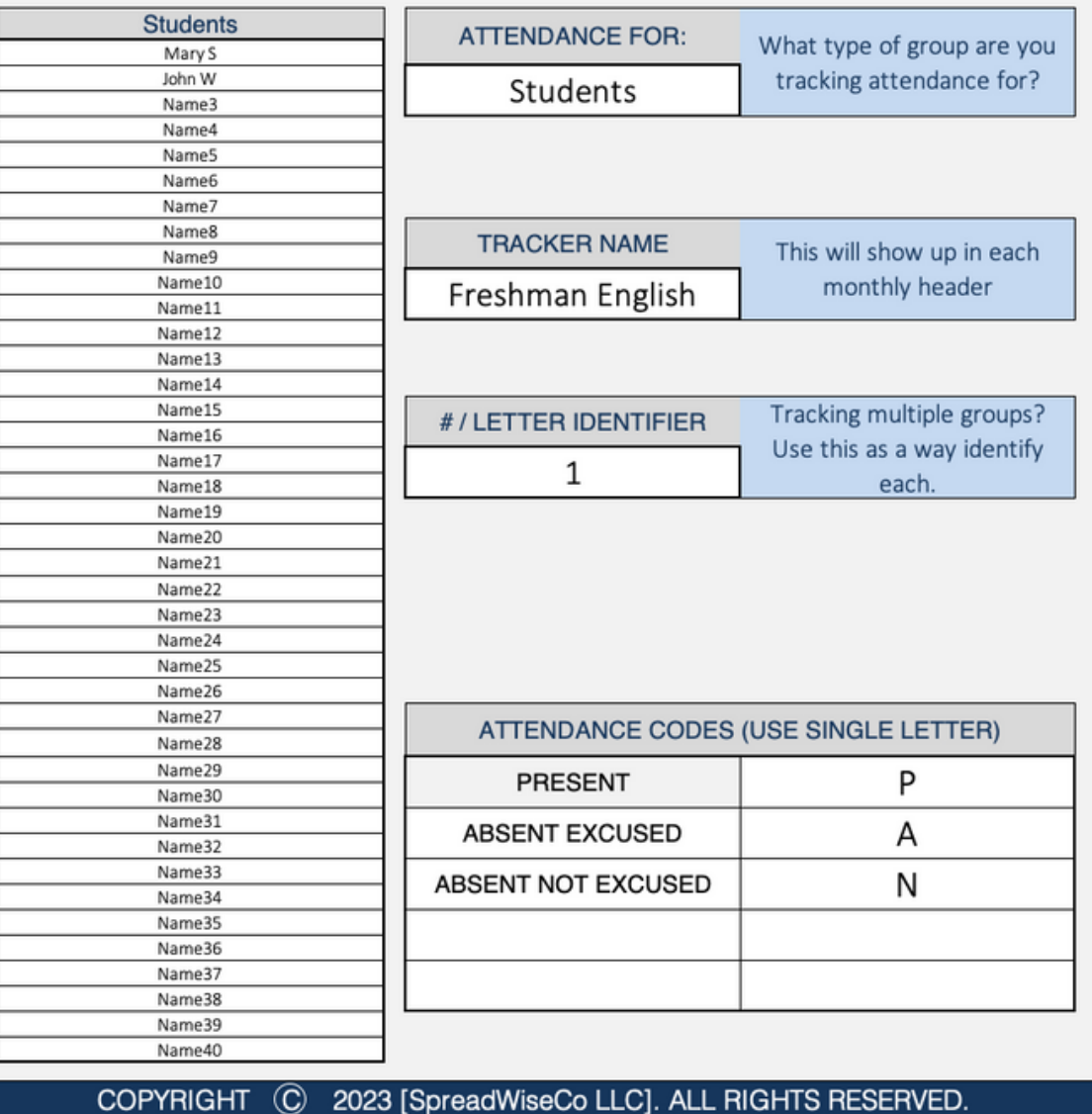

THIS JOURNEY BEGINS BY COMPLETING THE DASHBOARD INPUTS

Built With

**Microsoft Excel** • NOT Optimized For Use With **Google Sheets**

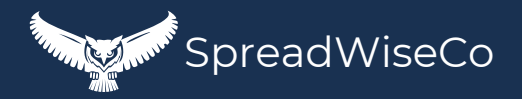

#### 2 - ATTENDANCE TRACKER SETUP

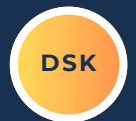

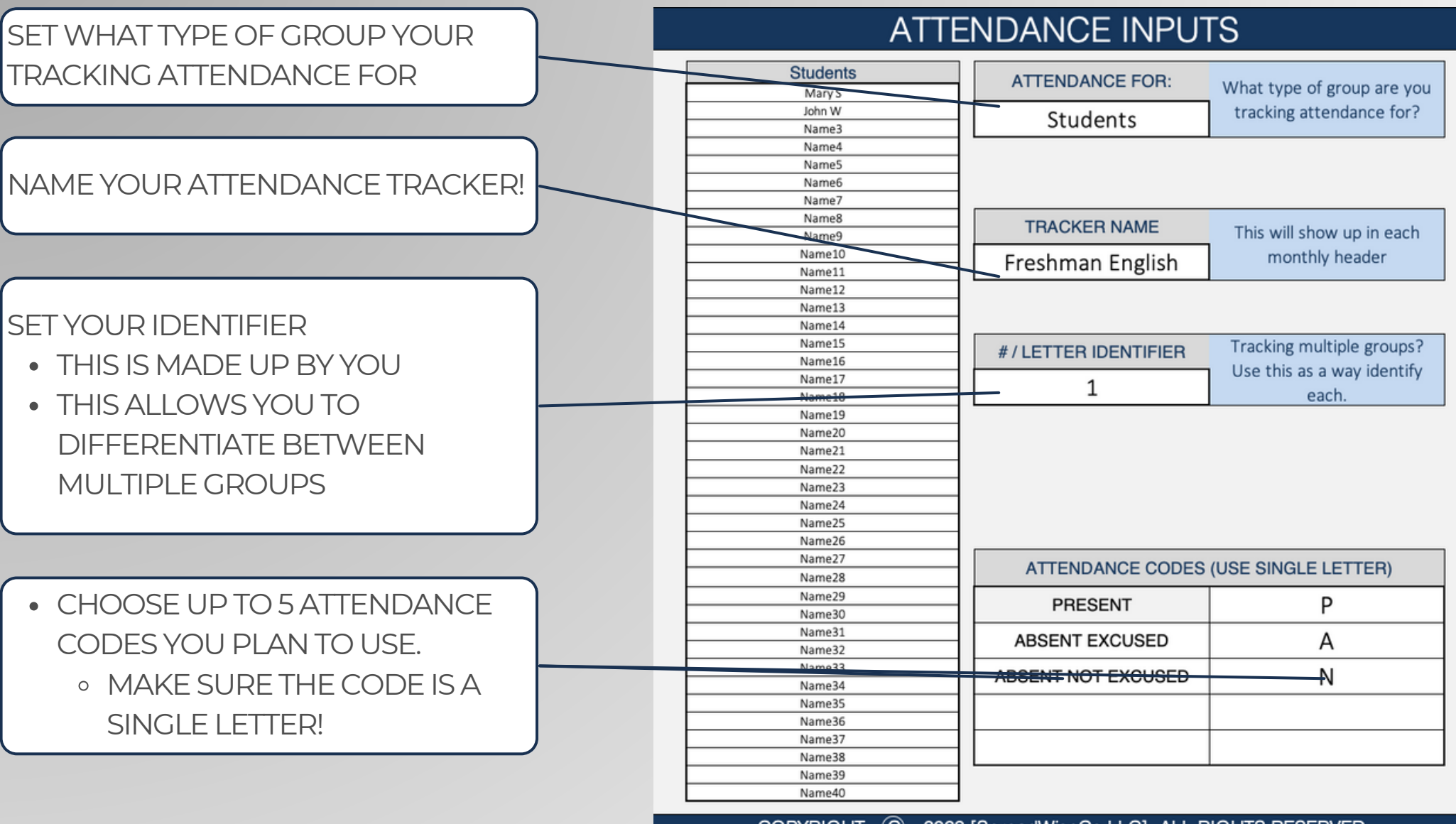

2023 [SpreadWiseCo LLC]. ALL RIGHTS RESERVED. **COPYRIGHT** (C)

Built With **Microsoft Excel**

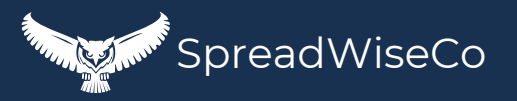

## 3 - STUDENT ROSTER **DAK**

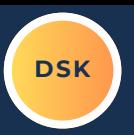

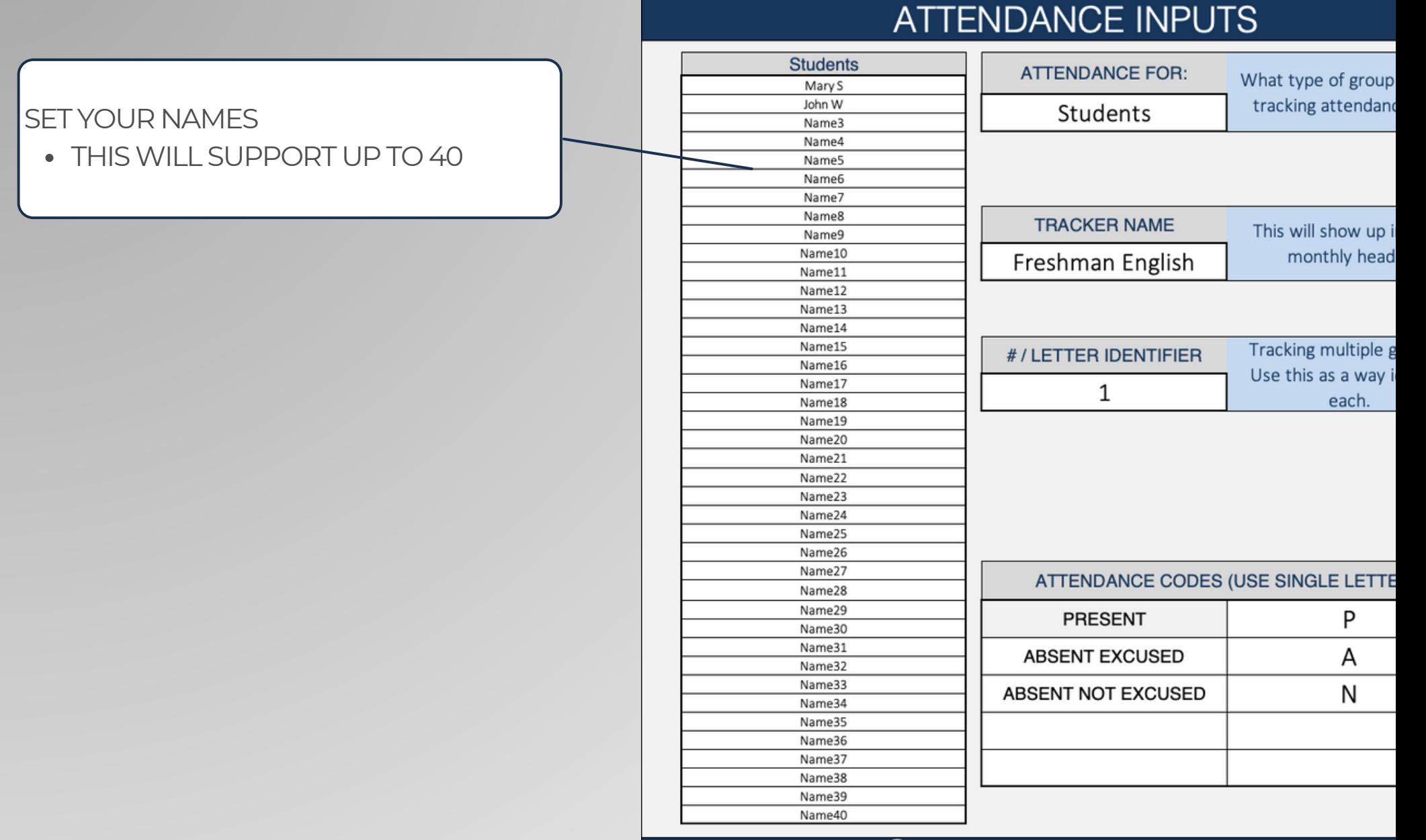

#### **COPYRIGHT**  $^{\rm \copyright}$ 2023 [SpreadWiseCo LLC]. ALL RIGHTS RESERVED.

SpreadWiseCo

• NOT Optimized For Use With **Google Sheets**

Built With

**Microsoft Excel**

#### 4 - ATTENDANCE TABS

THE HEADER AUTO POPULATES WITH THE MONTH AND TRACKER DETAILS \*\* THIS IS GREAT IF YOU PRINT THESHEETS AND DON'TWANT TO LOSETRACK OFWHAT YOU'RELOOKING AT ACROSS MULTIPLE **GROUPS** 

**• FOR EACH TAB, YOU WILL NEED TO SET** THE FIRST DAY OF THE MONTH o WHY? WE SET IT THIS WAY SO THE FILE WORKS ACROSS DIFFERENT YEARS!

Attendance Tracker - August - Freshman English - 1

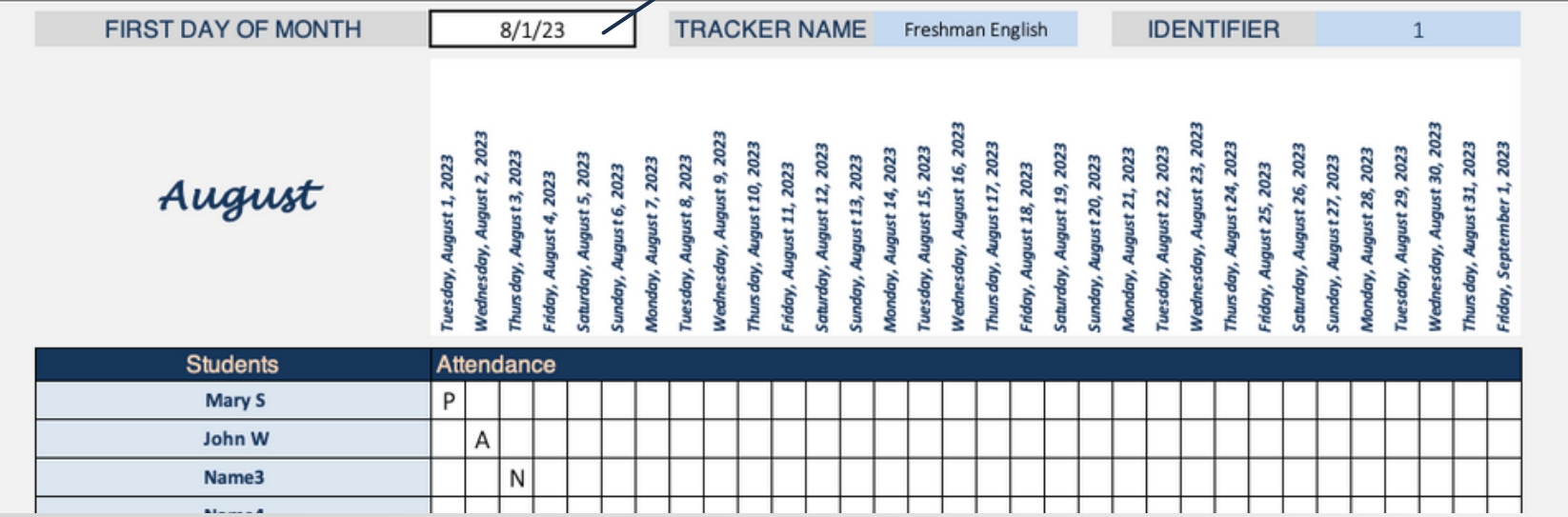

Built With **Microsoft Excel**

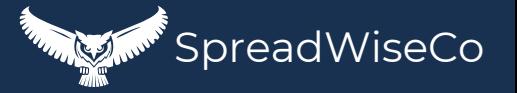

#### 5 - ATTENDANCE TABS

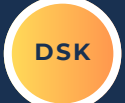

ADD IN THELETTER CODE BY DAY AND NAME AS YOU GO THROUGH THE MONTH. THE DASHBOARDWILL COMPILETHIS INTO YOUR DASHBOARD TABLE.

\*\*\*THELETTER CODES USED HERE NEED TO MATCHWHAT YOU PROVIDED IN THE DASHBOARD INPUTS TAB!

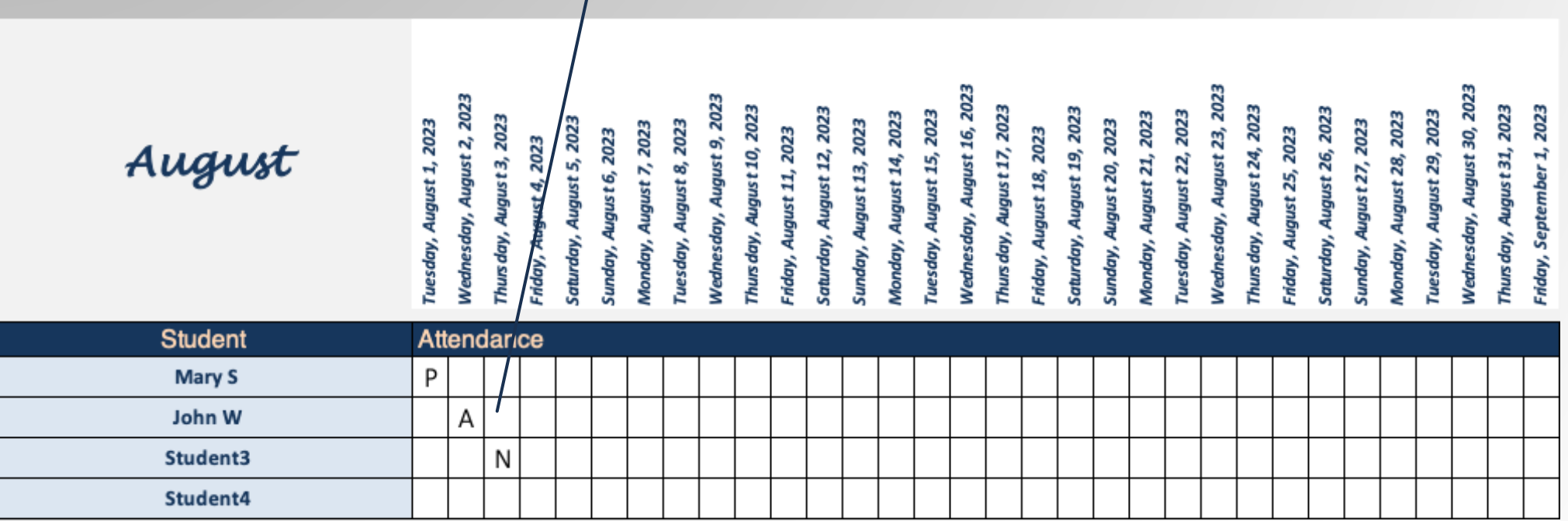

Built With **Microsoft Excel**

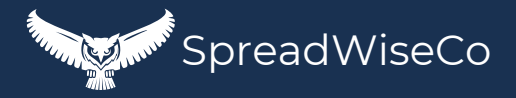

#### 6 - ATTENDANCE TABS - PRINTABLE!

**DSK**

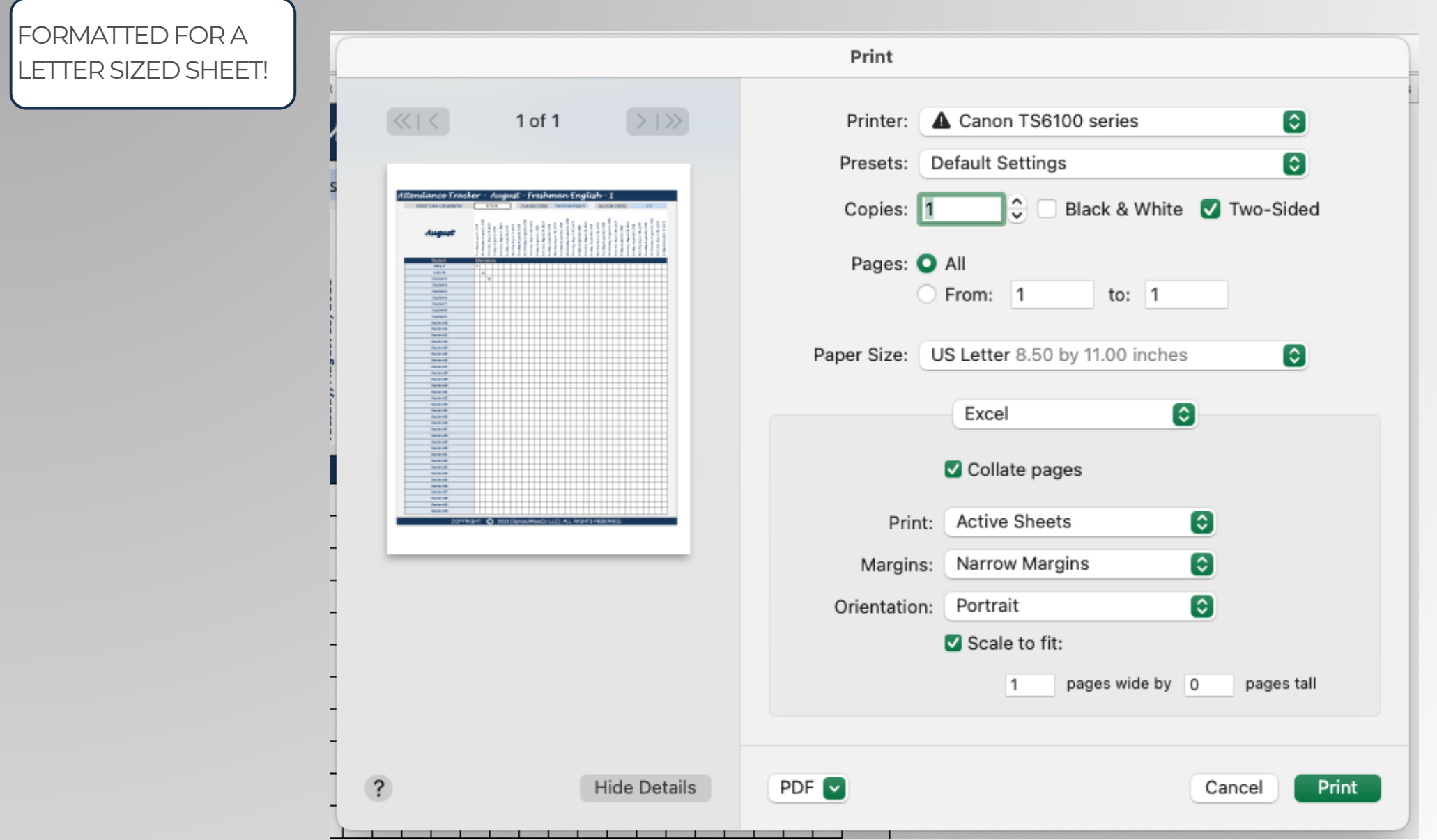

Built With **Microsoft Excel**

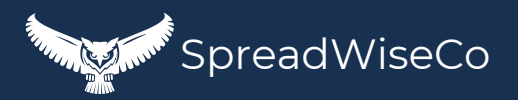

# IMPORTANT

\*The contents of your purchase are for informational purposes only. SpreadWiseCo LLC is not liable to any person or entity for harm, damages, loss, claims, costs, or any other liabilities with regards to personal use of the spreadsheet templates and guides.

\*All materials included in this purchase are for personal use only. The templates, designs, and setups are SpreadWiseCo LLC Copyright, and cannot be distributed, sold, duplicated, reproduced, or used in any form without the written consent of the author.